*(To be filled up by the candidate by blue/black ball point pen)*

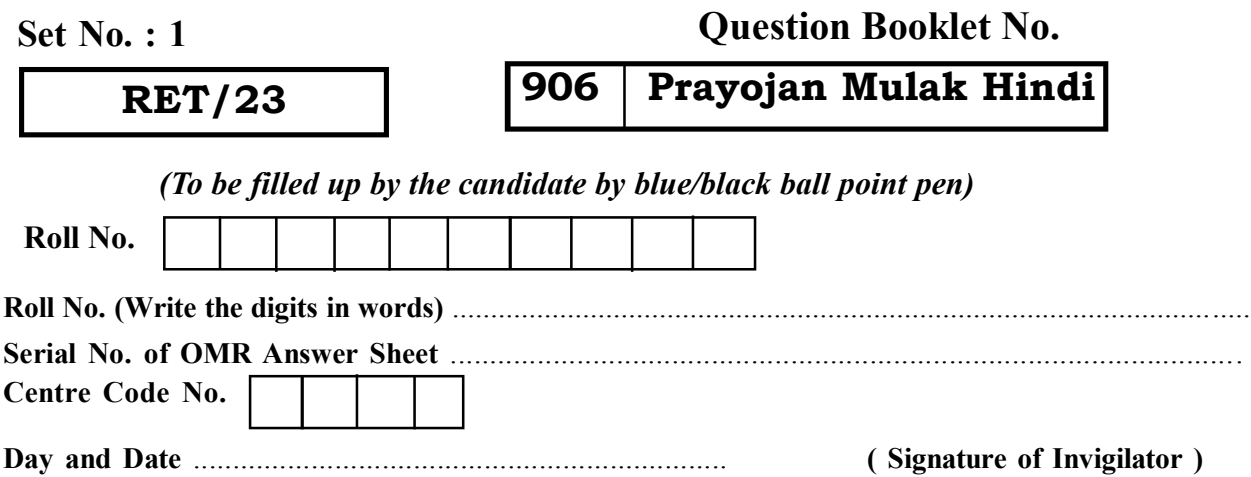

### *INSTRUCTIONS TO CANDIDATES*

### *(Use only blue/black ball-point pen in the space above and on both sides of the Answer Sheet)*

## अभ्यर्थियों के लिए निर्देश

### *(इस पुस्तिका के प्रथम आवरण पृष्ठ पर तथा उत्तर-पत्र के दोनों पृष्ठों पर ke sâJeue vee ruee r-keâeuee r yeeue-hJeeFbš he sve me s ne r e fueKe W)*

- 1. Þye पस्तिका मिलने के 30 मिनट के अन्दर ही देख लें कि प्रश्नपत्र में सभी पुष्ठ मौजद हैं और कोई प्रश्न छूटा नहीं है। पुस्तिका दोषयुक्त पाये जाने पर इसकी सूचना तत्काल कक्ष-निरीक्षक को देकर सम्पूर्ण प्रश्नपत्र की दुसरी पुस्तिका प्राप्त कर लें।
- **2.** *Gòej-he\$e Deueie [OMR] me s e foÙee ieÙee n w~ Fme s ve lee s cee sÌ[ W Dee wj ve ne r e fJeke =âle keâjW~ o tmeje Gòej-he\$e vene R दिया जायेगा।*
- 3. अपना अनुक्रमांक तथा उत्तर-पत्र का क्रमांक प्रथम आवरण-पृष्ठ पर पेन से निर्धारित स्थान पर लिखें।
- 4. उत्तर-पत्र के प्रथम पृष्ठ पर पेन से अपना अनक्रमांक निर्धारित स्थान पर लिखें तथा नीचे दिये वृत्तों को *ie met de keâj het steane bereide mei deej deej bereike dee deede kear de vez de kear ke*ze bezog het de stean<br>In deze meer deze meer deze meer meer meer meer werden meer werden werden meer meer meer meer meer meer meer *का नम्बर उचित स्थानों पर लिखें।*
- **5.** *Dee s0 Sce0 Deej0 Gòej-he\$e hej Deve g›eâcee bkeâ me bKÙee, ØeMvehe ge fmlekeâe me bKÙee Je me sš me bKÙee (Ùee fo keâe sF& ne s),me sCšj keâe s[ leLee ØeMvehe ge fmlekeâe hej Deve g›eâcee bkeâ Dee wj Dee s0 Sce0 Deej0 Gòej-he\$e me bKÙee keâe r Øee fJee f°Ùee W ce W Ghee fjue sKeve e fcešekeâj Ùee keâeškeâj he gve: ue sKeve keâe r Deve gcee fle vene R n w~*
- **6.** *GheÙe g&òeâ Øee fJee f°Ùee W ce W keâe sF& Yee r hee fjJele &ve keâ#e e fveje r#ekeâ Éeje Øeceee fCele ne svee Ûeee fnÙe s DevÙeLee Ùen Skeâ Deve ge fÛele साधन का प्रयोग माना जायेगा।*
- **7.** *Fme ØeMve he ge fmlekeâe ce W ke gâue* **100** *yen ge fJekeâuhee rÙe ØeMve n Q~ ØeMve-he geqmlekeâe ce W ØelÙe skeâ ØeMve ke sâ Ûeej Je wkeâequhekeâ* उत्तर दिये गये हैं। प्रत्येक प्रश्न के वैकल्पिक उत्तर के लिए आपको उत्तर-पत्र की सम्बन्धित पंक्ति के सामने *दिये गये वृत्त को उत्तर-पत्र के प्रथम पृष्ठ पर दिये गये निर्देशों के अनुसार पेन से भरना या गाढ़ा करना* है।
- **8.** ØelÙeskeâ ØeMve kesâ Gòej kesâ efueS kesâJeue Skeâ ner Je=òe keâes ieeÌ{e Yej oW ~ Skeâ mes DeefOekeâ Je=òeeW keâes ieeÌ{e keâjves पर अथवा एक वृत्त को अपूर्ण भरने पर वह उत्तर गलत माना जायेगा।
- **9.** *OÙeeve o W e fkeâ Skeâ yeej mÙeene r Éeje De be fkeâle Gòej yeouee vene R pee mekeâlee n w~ Ùee fo Deehe e fkeâmee r ØeMve keâe Gòej* नहीं देना चाहते हैं, तो संबंधित पंक्ति के सामने दिये गये सभी वृत्तों को खाली छोड़ दें। ऐसे प्रश्नों पर शृन्य *अंक दिये जायेंगे।*
- $10.$   $\,$  रफ कार्य के लिए प्रश्न-पुस्तिका के मुखपृष्ठ के अंदर वाला पृष्ठ तथा उत्तर-पुस्तिका के अंतिम पृष्ठ का प्रयोग करें।
- . **11.** परीक्षा के उपरान्त *केवल ओ एम आर उत्तर-पत्र प*रीक्षा भवन में जमा कर दें।
- 12. परीक्षा समाप्त होने से पहले परीक्षा भवन से बाहर जाने की अनुमति नहीं होगी।
- 13. Þefa कोई अभ्यर्थी परीक्षा में अनुचित साधनों का प्रयोग करता है, तो वह विश्वविद्यालय द्वारा निर्धारित दंड का भागी होगा।
- **1.** Within 30 minutes of the issue of the Question Booklet, Please ensure that you have got the correct booklet and it contains all the pages in correct sequence and no page/question is missing. In case of faulty Question Booklet, bring it to the notice of the Superintendent/Invigilators immediately to obtain a fresh Question Booklet.
- **2.** *A separate Answer Sheet [OMR] is given. It should not be folded or mutilated. A second Answer Sheet shall not be provided.*
- **3.** Write your Roll Number and Serial Number of the Answer Sheet by pen in the space provided above.
- **4.** *On the front page of the Answer Sheet, write your Roll Number in the space provided at the top, using blue/black ball point pen and by darkening the circles at the bottom. Also, wherever applicable, write the Question Booklet Number, Centre Code and the Set Number at appropriate places.*
- **5.** *No overwriting is allowed in the entries of Roll No., Question Booklet No., Centre Code and Set No. (if any) on OMR Answer sheet and Roll No. and OMR Answer sheet no. on the Question Booklet.*
- **6.** *Any change in the aforesaid entries is to be verified by the invigilator, otherwise it will be considered as unfair means.*
- **7.** *This Question Booklet contains 100 multiple choice questions (MCQs). For each MCQ, you are to record the correct option on the Answer Sheet by darkening the appropriate circle in the corresponding row of the Answer Sheet, by pen as mentioned in the guidelines given on the first page of the Answer Sheet.*
- **8.** For each question, darken only **one** circle on the Answer Sheet. If you darken more than one circle or darken a circle partially, the answer will be treated as incorrect.
- **9.** *Note that the answer once filled in ink cannot be changed. If you do not wish to attempt a question, leave all the blank in the corresponding row (such question will be awarded zero marks)*.
- 
- **11.** *Submit both OMR Answer Sheet and Question Booklet at the end of the Test to the Invigilator before leaving the Examination Hall.*
- **12.** You are not permitted to leave the Examination Hall until the end of the Test.
- **13.** If a candidate attempts to use any form of unfair means, he/she shall be liable to such punishment as the University may determine and impose on him/her. **Total No. of Printed Pages : 32**

**10.** For rough work, use the inner back pages of the title cover and the blank page at the end of this Booklet.

## **Question Booklet No. 906 Prayojan Mulak Hindi**

**ROUGH WORK** रफ़ कार्य

## **RET/23 906/Prayojan Mulak Hindi (i) RET/23 906/Prayojan Mulak Hindi (i)**

**ROUGH WORK** रफ़ कार्य

**RET/23** 

### 906/Prayojan Mulak Hindi (i)

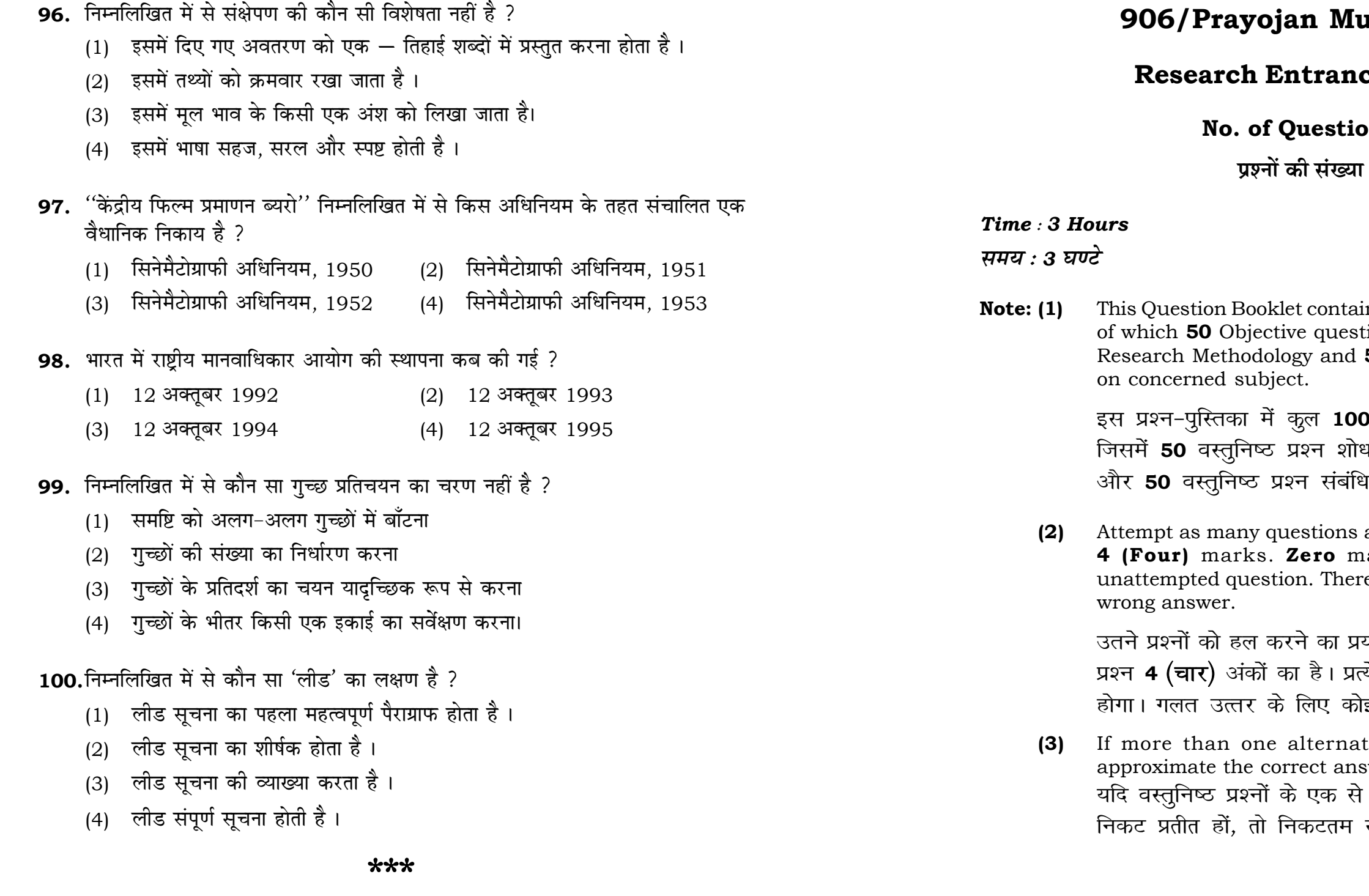

## ulak Hindi (i)

### ce Test-2023

## $\mathsf{ons}:100$

 $1:100$ 

 $\mathbf{3}$ 

## **Full Marks: 400** पूर्णाङ्क : 400

ins 100 objective questions (MCQs) tions are based on components of **50** Objective questions are based

। वस्तुनिष्ठ प्रश्न (एम**ं**सी०क्यू०) हैं। .<br>ध प्रविधि के संघटकों पर आधारित हैं .<br>धेत विषय एवं क्षेत्र पर आधारित हैं।

as you can. Each question carries ark will be awarded for each re will be no negative marking for

यत्न करें जितना आप कर सकें। प्रत्येक चेक अनुत्तरित प्रश्न का प्राप्तांक **शून्य** र्<mark>ड ऋणात्मक अंक</mark> नही दिया जायेगा।

tive answers of MCQs seem to swer, choose the closest one. अधिक वैकल्पिक उत्तर सही उत्तर के सही उत्तर दें।

**P.T.O.** 

### **RET/23 906/Prayojan Mulak Hindi (i) RET/23 906/Prayojan Mulak Hindi (i)**

```
(1) कैटफोर्ड (2) हैलिडे
(3) vÙeceeke&â (4) mewcegDeue pee@vemeve
(1) अर्थ विग्रह की प्रक्रिया (2) अर्थ ग्रहण की प्रक्रिया
(3) अर्थांतरण को प्रक्रिया                             (4)   अर्थ संप्रेषण को प्रक्रिया
(1) याकब्सन (2) टैंकॉक
(4) अध्यक्ष का निर्णय अभी गोपनीय है The chairperson has kept his card
(1) दिल्ली (2) कोलकाता
(3) मुंबई<br>Farantic Call (4) चेन्नई
(3) प्रथम आलेख                                 (4) द्वितीय आलेख
```
**01.** The marks of 100 students of a class revealed that about 80 students scored below 20 marks, 10 students scored between 20 to 80 and remaining scored between 80 and 100 marks. Which of the following statements is *correct* for such data ?

**एक कक्षा के 100 छात्रों के अंकों से पता चला कि लगभग 80 छात्रों ने 20 से कम अंक प्राप्त fd,]** 10 **Nk=k sa u s** 20 **ls** 80 **ds chp v ad çkIr fd, vk Sj 'k s"k u s** 80 **ls** 100 **v ad ds chp** े अंक प्राप्त किए। ऐसे आँकड़ों के लिए निम्नलिखित में से कौन-सा कथन **सही** है ?

- (1) Mode of the data will be 30 <u>ऑकड़ों का बहुलक 30 होगा</u>
- (2) Skewness of the data will be negative आँकडों का तिरछापन ऋणात्मक होगा
- (3) Kurtosis of the data will be equal to 3 <u>ऑकड़ों का कुक</u>़दता 3 के बराबर होगा
- (4) Skewness of the data will be positive आँकडों का तिरछापन धनात्मक होगा
- **02.** The vertical axis in a graph is known as :
	- ग्राफ में ऊर्ध्वाधर अक्ष को जाना जाता है :
	- (1) Reference Line (2) Abscissa **jsQjsUl js[kk ,fCllk**
	- (3) Ordinate (4) Double ordinate <u>र्भोर्डिनेट अॉर्डिनेट</u>
- **03.** Find out the median of the given data set :
	- 11, 12, 14, 16, 16, 10, 18, 19, 9, 20
	- दिए गए आँकडा समुच्चय की माध्यिका ज्ञात करें :
	- 11, 12, 14, 16, 16, 10, 18, 19, 9, 20
	- (1) 15 (2) 16
	- (3) 13 (4) 17

- 90. ''एक भाषा की पाठ्य सामग्री को दूसरी भाषा की समानार्थक पाठ्य साम्रगी में प्रतिस्थापित करना अनवाद कहलाता है''। निम्नलिखित में से किस विद्वान का कथन है ?
	-
	-
- **91.** निम्नलिखित में से कौन अनुवाद प्रक्रिया का चरण नहीं है ?
	-
	-
- **92.** अनुवाद में "प्रभाव समता का सिद्धांत" के प्रणेता कौन हैं ?
	-
	- $(3)$  ए० एच० स्मिथ  $(4)$  मैक होलिडे
- 93. निम्नलिखित में से कौन शब्दगत समतल्यता का उदाहरण है ?
	- $(1)$  बचत बैंक Saving Bnak
	- $(2)$  ऑंख का पानी उतर जाना To become shameless
	- $(3)$  एक पंथ दो काज To kill two birds with one stone
	- close to his chest.
- **94.** भारत में रेडियो से पहला प्रसारण 23 जलाई 1927 ईं० को कहाँ से किया गया ?
	-
	-
- **95.** किसी भी सरकार या व्यावसायिक संस्थान के पत्र लेखन से संबंधित कच्चे मसौदे को किस नाम से जाना जाता है ?
	- $(1)$  प्रारूपण  $(2)$  टिप्पण
	-

### **RET/23 906/Prayojan Mulak Hindi (i) RET/23 906/Prayojan Mulak Hindi (i)**

- (1) Shodhganga (2) Shodhsindhu
	-

- **04.** The digital repository of theses and dissertations submitted to universities of India is known as : भारत के विश्वविद्यालयों में प्रस्तत शोध प्रबन्धों एवं शोध निबंधों के डिजिटल भंडार को जाना जाता है $:$ 
	- **'kks/kxaxk 'kk s/kfla/k q**
	- (3) Shodhgangotri (4) Vidwan शोधगंगोत्री बद्धान
- **05.** Which among the following pair is **not** correct ? निम्नलिखित में से कौन-सा युग्म सही **नहीं** है ?
	- (1) Regression Galton <u>प्रतिगमन – गैल्टन</u>
	- (2) Correlation coefficient Pearson **सहसंबंध** गुणांक – पियर्सन
	- (3) ANOVA Fisher **एनोवा – फिशर**
	- (4) PCA Gauss <u>पीसीए – गॉस</u>
- **06.** The checklist used to improve transparency in systematic reviews is : व्यवस्थित समीक्षाओं में पारदर्शिता को बेहतर बनाने के लिए उपयोग की जाने वाली चेकलिस्ट है $\cdot$ :
	- -
	- (3) PRISMA (4) MAXIME
- (1) META (2) COHEART एमइटीए ब्रिकेट कर्माटक करने के स्वास्थ्य अधिकार करने वाले अधिकार करने के साथ <del>प</del>्रस्त करने वाले अधिकार करने वाले
	- **ihvkjvkb,l,e, ,e,,Dlvkb,eb**

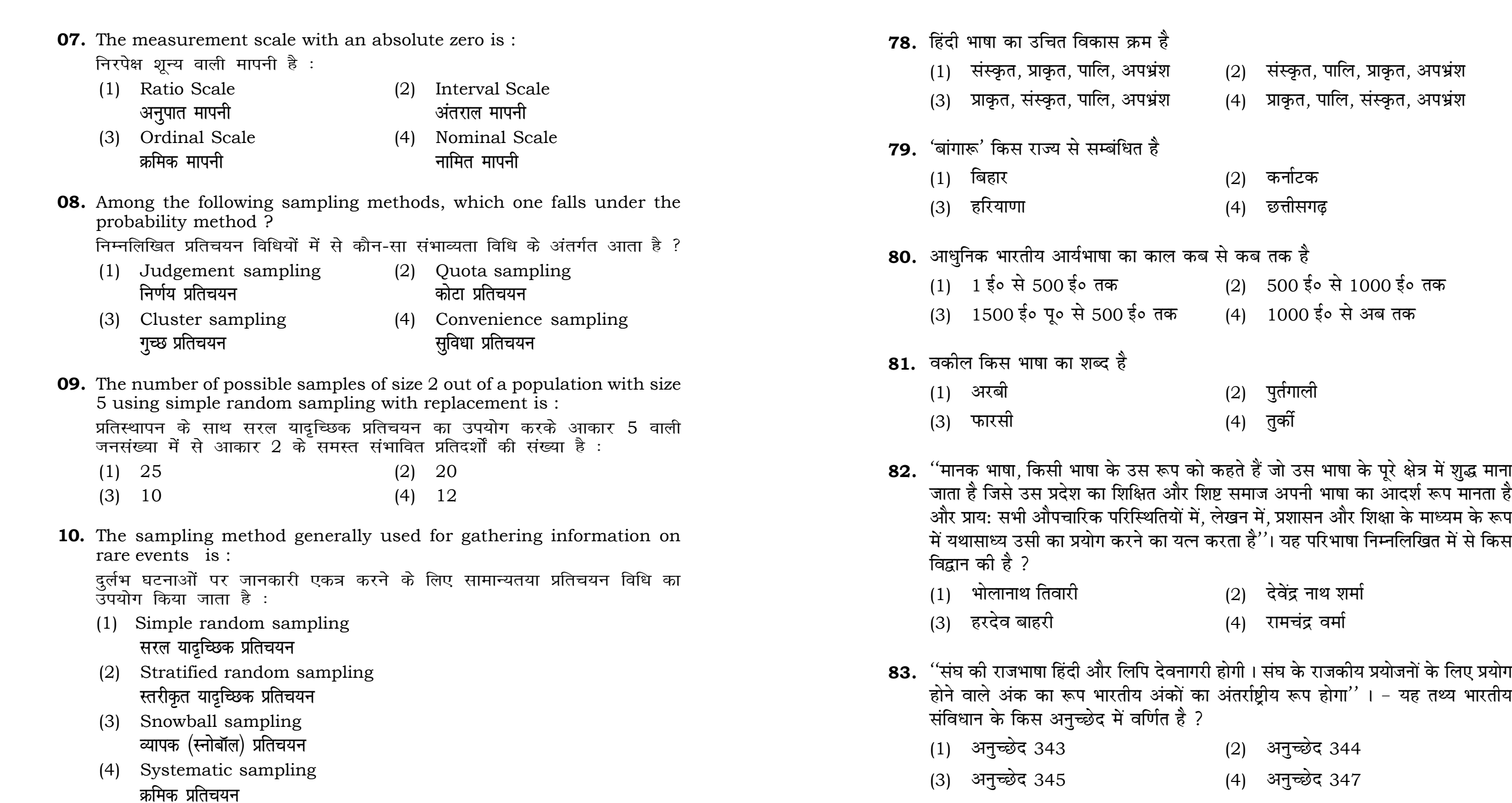

### **RET/23 906/Prayojan Mulak Hindi (i) RET/23 906/Prayojan Mulak Hindi (i)**

**6 27**

- (2) संस्कृत, पालि, प्राकृत, अपभ्रंश
- (4) प्राकृत, पालि, संस्कृत, अपभ्रंश
- $(2)$  कर्नाटक
- (4) छत्तीसगढ़
- .<br>कब से कब तक है
	- (2) 500 ई० से 1000 ई० तक
	- (4) 1000 ई० से अब तक
	- $(2)$  पुर्तगाली
	- (4) तुर्क<mark>ो</mark>

जाता है जिसे उस प्रदेश का शिक्षित और शिष्ट समाज अपनी भाषा का आदर्श रूप मानता है में, लेखन में, प्रशासन और शिक्षा के माध्यम के रूप ल करता है $^{\prime\prime}$ । यह परिभाषा निम्नलिखित में से किस

- $(2)$  देवेंद्र नाथ शर्मा
- (4) रामचंद्र वर्मा

.<br>गारी होगी । संघ के राजकीय प्रयोजनों के लिए प्रयोग का अंतर्राष्ट्रीय रूप होगा''। - यह तथ्य भारतीय<br>⊃

- (2) अनुच्छेद 344
- (4) अनुच्छेद 347

### **RET/23 906/Prayojan Mulak Hindi (i) RET/23 906/Prayojan Mulak Hindi (i)**

**11.** Match the given study designs in **Column-I** with **Column-II** and choose

**स्तम्भ -II** से मिलायें और सही विकल्प

## **Column-I Column-II**  $R$ स्तंभ-**II**

- .<br>Data comes in future. ,<br>गॅकड़े भविष्य में मिलते हैं। )ata comes at present.
- .<br>ब्रॉकड़े वर्तमान में मिलते हैं।
- ) data comes from past<mark>.</mark> .<br>ब्रॉकड़े पूर्व से मिलते हैं।
- (2) A-(ii), B-(i), C-(iii)
- $(4)$  A-(i), B-(ii), C-(iii)

**12. Proport is full form of USB** somputer related activities ?

- होने वाले  $\overline{\mathrm{USB}}$  का पूर्ण रूप क्या है ?
- (1) Ultra Security Bus अल्ट्रा सिक्योरिटी बस
- Universal Serial Bus <u>य</u>ूनिवर्सल सीरियल बस

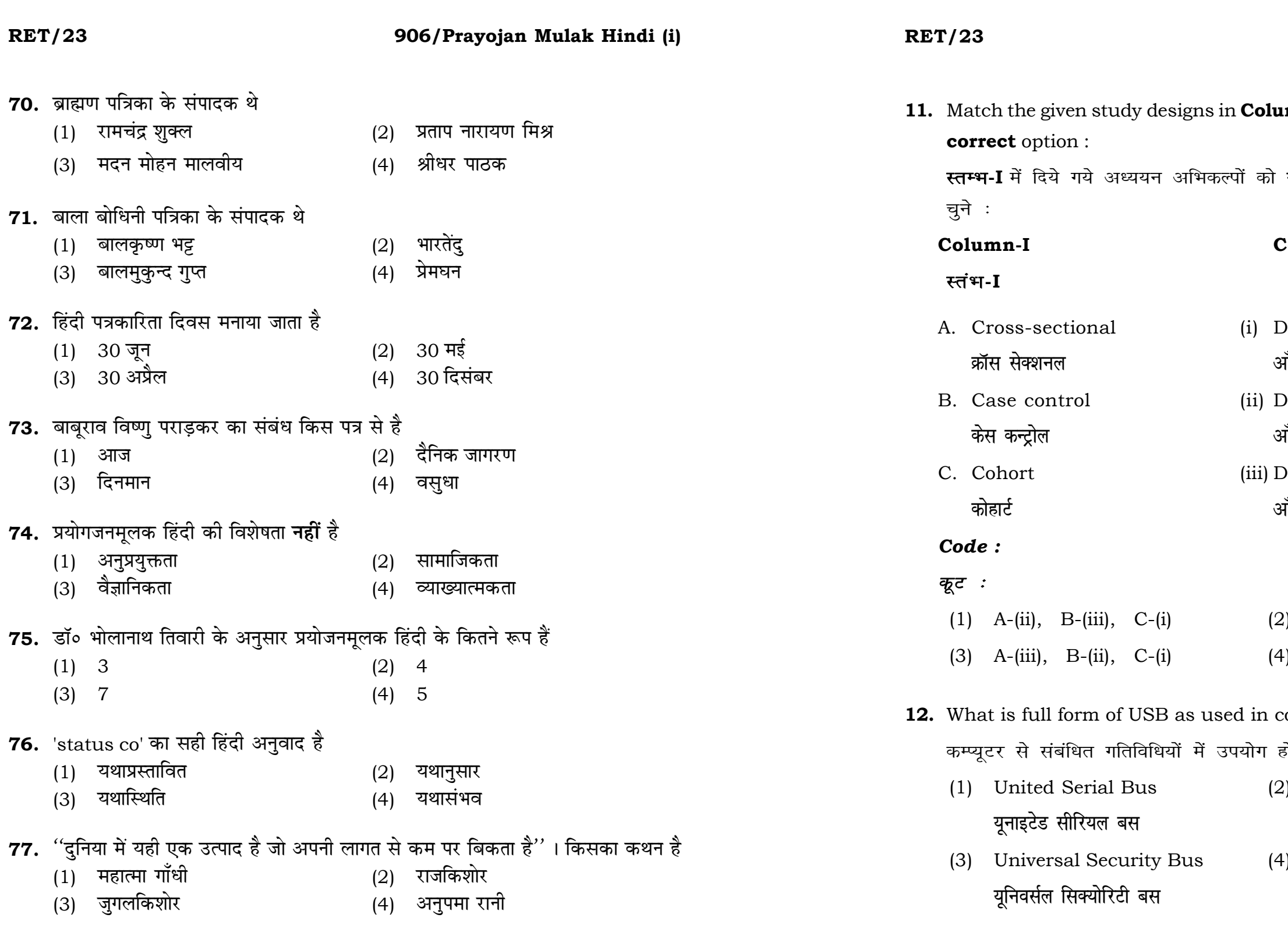

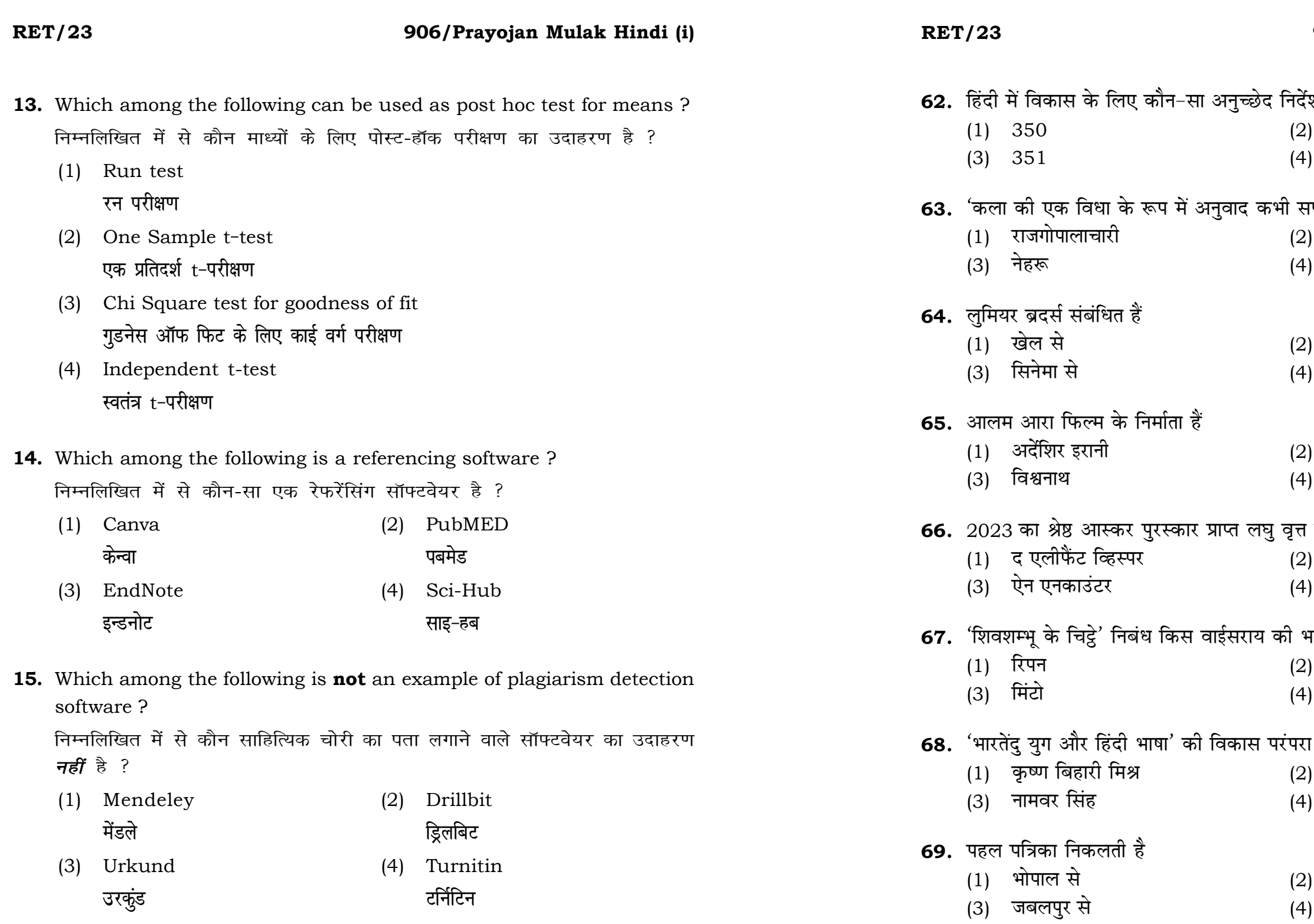

## 906/Prayojan Mulak Hindi (i)

्<br>शिवता है 349 348 ।फल नहीं हो सकते<sup>'</sup> — कथन किसका है महात्मा गाँधी प्रेमचंद राजनीति से व्यापार से दादासाहेब फाल्के अशोक कुमार चित्र (short documentary) है ्<br>द हाउस दैट अनंदा बिल्ट लूसी ।<br>गर्सना करते हुए लिखा गया था ? कर्जन चेम्फोर्ड के लेखक हैं अज्ञेय रामविलास शर्मा इन्दौर से<br>ग्वालियर से

**P.T.O.** 

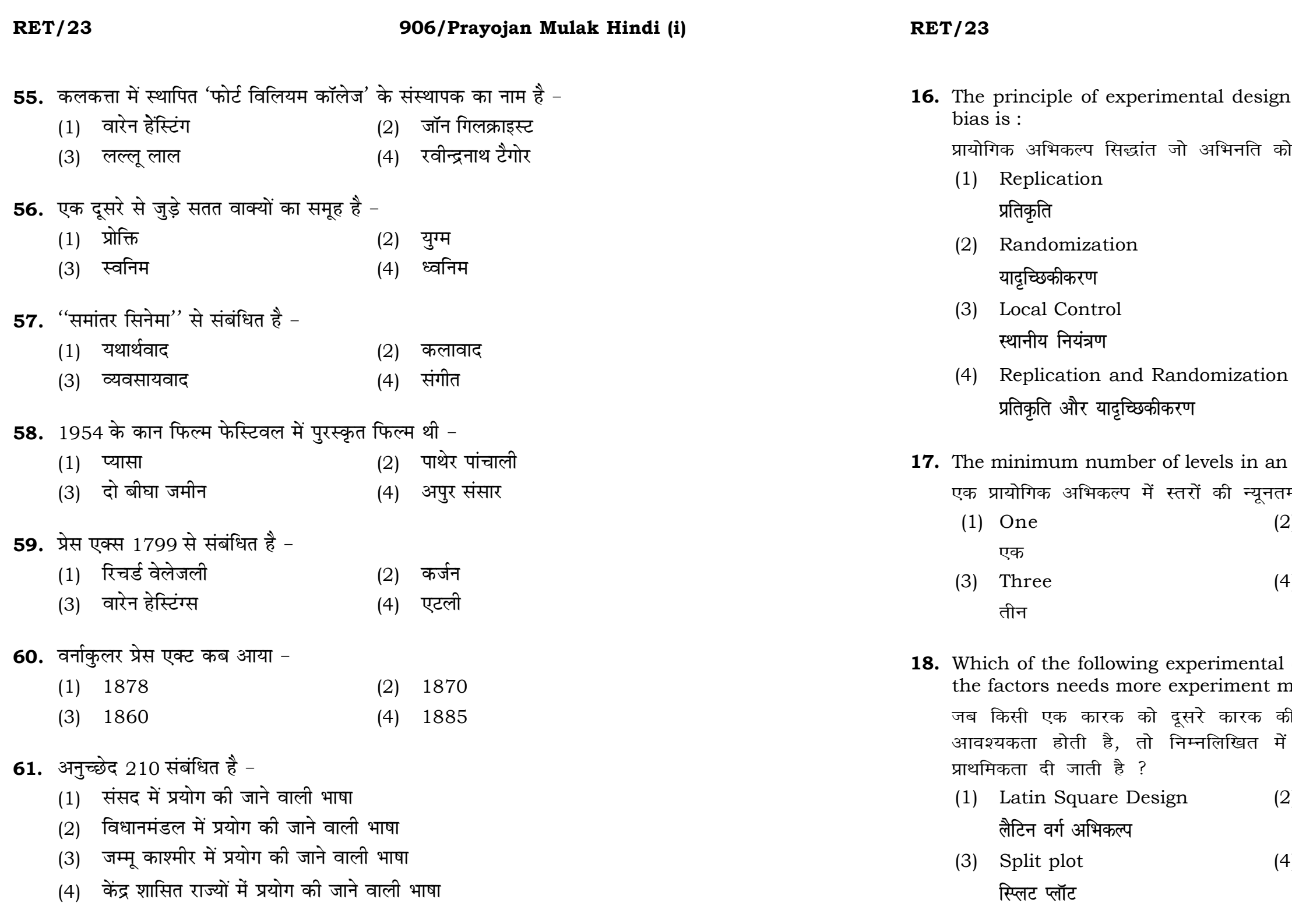

### 906/Prayojan Mulak Hindi (i)

which helps in minimizing the न्यूनतम करने में मदद करता है :

experimental design should be : ।म संख्या होनी चाहिए <mark>:</mark>

- Two  $21$ दो 4) Zero
- शून्य

design is preferred when one of naterial than the second factor? .<br>ही तुलना में अधिक प्रयोग सामग्री की से किस प्रयोगात्मक अभिकल्प को

- 2) Lattice Design लैटिस अभिकल्प
- 4) Strip plot स्ट्रिप प्लॉट

**P.T.O.** 

# **10 23 19.** The type of ANOVA employed in analysis of Completely Randomized Design is : सम्पूर्ण यादुच्छिक अभिकल्प के विश्लेषण में प्रयुक्त एनोवा का प्रकार है : (1) One way (2) Two way without replication **,drjQk çfrÑfr ds fcuk nk srjQk** (3) Two way with replication (4) Three way **प्रतिकृति के साथ दोतरफा** तीनतरफा **20.** Which of the following is susceptible with research ethics ? निम्नलिखित में से कौन अनुसंधान नैतिकता के प्रति अति-संवेदनशील है ? (1) Reporting of research findings शोध निष्कर्षों की रिपोर्टिंग (2) Inaccurate application of analysis techniques विश्लेषण तकनीकों का गलत अनप्रयोग (3) Choice of sampling technique प्रतिचयन तकनीक का चयन (4) Faulty research design <u>दोषपूर्ण शोध डिज़ाइन</u> **21.** In finalizing the thesis writing format which of the following would form part of supplementary pages ? थीसिस लेखन प्रारूप को अंतिम रूप देने में निम्नलिखित में से कौन-सा परक पृष्ठों का हिस्सा होगा  $?$ (1) Appendices (2) List of tables and figures **i** परिशिष्ट बाहिकाओं और आँकडों की सूची (3) Table of contents (4) Conclusion of the study **fa**षय-सुची बाल का निष्कर्ष **53.** समालोचन शब्द में कितने उपसर्ग हैं -

### **RET/23 906/Prayojan Mulak Hindi (i) RET/23 906/Prayojan Mulak Hindi (i)**

**49.** Difference between the average vehicles manufactured by the companies during the year 2015 to 2020 is : वर्ष 2015 से 2020 के दौरान कम्पनियों द्वारा निर्मित वाहनों के औसत का अंतर (1) 205.5 (2) 105.0 (3) 103.5 (4) 107.5  ${\bf 50.} \,$  If  $G_{\!\scriptscriptstyle 1}$  and  $G_{\!\scriptscriptstyle 2}$  denote growth rates of Companies A and B from 2015 to 2020 respectively, then which of the following is **true** ? यदि G, और G, क्रमशः 2015 से 2020 तक कम्पनियों A और B की वृद्धि दर को दर्शाते हैं, तो निम्नलिखित में से कौन-सा **सत्य** है ?  $(G_2)$   $G_2 < G_1$  $(4)$   $G_2 \leq G_1$ **51.** महामना मालवीय को भारत रत्न प्रदान किया गया-(1) 2011 (2) 2012 (3) 2014 (4) 2015

52. जॉर्ज ग्रियर्सन के द्वारा लिखित 'द मॉडर्न वर्नाक्यूलर लिटरेचर ऑफ हिन्दुस्तान' सर्वप्रथम किस

- $(1)$  नागरी प्रचारिणी सभा, काशी $(2)$ ारॉयल एसियाटिक सोसाइटी ऑफ बंगाल  $(3)$  हिंदी साहित्य सम्मेलन, प्रयाग  $(4)$  नवल किशोर प्रेस, इलाहाबाद
- $(1)$  1  $(2)$  2

 $\frac{2}{5}$  :

 $(1)$   $G_2 > G_1$ 

 $(G_2)$  *G<sub>2</sub>*  $\ge G_1$ 

लिखा गया $-$ 

संस्था द्वारा प्रकाशित करवाया गया था ?

 $(3)$  3  $(4)$  4

**54.** हिंदी साहित्य का प्रथम इतिहास ''इस्त्वार द ला लिथरेथ्यूर ऐन्दुई इन्दुस्थानी'' किस भाषा में

- (1) अंग्रेजी (2) हिंदी
- (3) जर्मनी (4) फ्रेंच

### **RET/23 906/Prayojan Mulak Hindi (i) RET/23 906/Prayojan Mulak Hindi (i)**

- (1) Zero (2) One
	- **'k wU; ,d**
	- **vu ar ipkl**

- किसी पस्तक को हार्वर्ड शैली में संदर्भित करने के लिए निम्नलिखित में से कौन-सा
- (1) Book title (2) Year of Publication **i** पस्तक का शीर्षक बाद कर बाद कर प्रकाशन का वर्ष
	-
	-
	- **Logical State of Equation** ( ) के बाद के बाद करने हैं -कोष

- **22.** The mean of the standard normal distribution is : मानक प्रसामान्य बंटन का माध्य है :
	-
	-
	- (3) Infinity (4) Fifty
- **23.** In Harvard style of referencing for a book, which among the following comes in the last ?

अन्त में आता है ?

- 
- (3) Place of Publication (4) Publisher , प्रकाशन का स्थान कर समाप्त करने हो अर्काशक
- **24.** Which of the following educational program is *not* govern by IGNOU ? <u>निम्न में से कौन-सा शैक्षिक कार्यक्रम IGNOU द्वारा संचालित *नहीं* है ?</u>
	- (1) Gyan Darshan (2) Gyanvani **KKU NET ARE A REPORT OF STREET AND RESERVE THE REPORT OF STREET AND RESERVE THE REPORT OF STREET A**
	- (3) Swayam (4) e-Kosh
- **25.** The word research is derived from the French word : रिसर्च शब्द, फ्रेंच शब्द से बना है :
	-
	-
	-
- **26.** Which among the following is an example of open-source data analysis software ? निम्नलिखित में से कौन-सा ओपन-सोर्स आँकडा विश्लेषण सॉफ्टवेयर का एक
	- उदाहरण है ?
		-
		-
	- (3) Graphpad Prism (4) SAS **x**yundian figure with the set of the set of the set of the set of the set of the set of the set of the set of the s
- (1) Recherche (2) Reserch **jhp spsZ fjlp Z**
- (3) Ricirch (4) Resorce **fिकिर्च** 2011 - स्थान करने के रिसोर्स

- (1) SPSS (2) JASP , एस० पी० एस० , एस० पी० , एस० पी० , एस० पी०
	-

**Instructions (Q. No. 49 & 50) :** Review the given figure which shows the manufactured vehicles by two companies A and B during the year 2015 to 2020. Choose the **correct** answer for each question given below :

**निर्देश (प्र० सं० 49 तथा 50) :** कृपया नीचे दिए गये ग्राफ जोकि वर्ष 2015 से  $2020$  के दौरान दो कंपनियों A और B द्वारा निर्मित वाहनों को दर्शाता है, की समीक्षा कीजिए। नीचे दिये गये प्रत्येक प्रश्न के लिए **सही** उत्तर चनिए।

### **Number of Vehicles Manufactured by Companies A and B during 2015 to 2020**

![](_page_10_Figure_5.jpeg)

![](_page_10_Figure_6.jpeg)

### **RET/23 906/Prayojan Mulak Hindi (i) RET/23 906/Prayojan Mulak Hindi (i)**

**46.** The average monthly visitors (rounded) for site xyz in 2023 is :

- (4) The null hypothesis gets accepted even if it is true. शन्य परिकल्पना सत्य होने पर भी स्वीकत हो जाती है।
- **28.** Following are some steps used in research. Choose the appropriate sequence of steps in completion of research work : शोध में उपयोग किए जाने वाले कूछ चरण निम्नलिखित हैं। शोध कार्य को पूरा करने के लिए चरणों का उचित क्रम चुनें :
	- (i) Literature survey **साहित्य सर्वेक्षण**
	- (ii) Developing hypothesis परिकल्पना का विकास करना
	- (iii) Preparation of research design अनुसंधान अभिकल्प तैयार करना
	- (iv) Sampling plan प्रतिदर्श योजना
	- (v) Hypothesis testing परिकल्पना परीक्षण
	- $(1)$  (i), (iii), (iv), (ii), (v)
	- $(2)$  (i), (iv), (iii), (ii), (v)
	- $(3)$  (i), (ii), (iii), (iv), (v)
	- $(4)$  (i), (iv), (iii), (ii), (v)

- **27.** What are the conditions in which Type-II error occurs ?
	- वे कौन-सी स्थितियाँ हैं जिनमें टाइप-II त्रूटि उत्पन्न होती है ?
	- (1) The null hypothesis gets accepted even if it is false. शून्य परिकल्पना असत्य होने पर भी स्वीकृत हो जाती है।
	- (2) The null hypothesis gets rejected even if it is true. शून्य परिकल्पना सत्य होने पर भी अस्वीकृत हो जाती है।
	- (3) Both the null hypothesis as well as alternative hypothesis are rejected.

शून्य परिकल्पना और वैकल्पिक परिकल्पना दोनों अस्वीकार की जाती हैं।

साइट xyz के लिए साल 2023 में मासिक औसत दर्शक (पर्णांकित) कितने थे ? (1) 414165 (2) 414167 (3) 414168 (4) 414160

- **47.** What was the percentage (rounded to zero) decrease in visitors from April to May ? अप्रैल से मई तक, दर्शकों में प्रतिशत (शून्य पर पूर्णांकित) कमी कितनी है ? (1) 8% (2) 5% (3) 10% (4) 15%
- **48.** The pie diagram given below, shows monthly expenditure of the two families A and B on various items along with raw data of expenditure as mentioned in the legend. What will be the ratios of radii of circle A to B in constructing the pie diagram ? नीचे दिया गया पाई आरेख, व्यय के मूल आँकडे के साथ विभिन्न मदों पर दो परिवारों A और B के मासिक व्यय को दर्शाता है। पाई आरेख के निर्माण में वृत्त  $A$  से  $B$  की त्रिज्याओं का अनुपात क्या होगा ?  $(1)$  9:10  $(2)$  100:81  $(3)$  10:9  $(4)$  1:1

![](_page_11_Figure_23.jpeg)

### **RET/23 906/Prayojan Mulak Hindi (i) RET/23 906/Prayojan Mulak Hindi (i)**

at they have previously published work is known as  $\colon$ 

.<br>त की गई सामग्री को लेता है और उसे है, तो इसे कहा जाता है :

- (2) Accidental Plagiarism <u>आकस्मिक साहित्यिक चोरी</u>
- (4) Minimal Plagiarism **न्यूनतम साहित्यिक चोरी**
- **II** and choose *correct* option : **सही** विकल्प चुने :

## **Column-I Column-II स्तंभ-II**

Inderstanding causes and consequences of phenomenon टना के कारणों और परिणामों को समझना biscover new phenomenon ई घटना की खोज lescribing existing phenomenon ोजूदा घटना का वर्णन

- $(2)$  A-(i), B-(iii), C-(ii)
- $(4)$  A-(iii), B-(ii), C-(i)

![](_page_12_Picture_372.jpeg)

Monthly Website Traffic data for the Site xyz (Year-2023) xyz साइट के लिए मासिक वेबसाइट यातायात ऑकड़ा (वर्ष-2023)

![](_page_12_Picture_373.jpeg)

**निर्देश (प्र० सं० 46 तथा 47) : कृपया** नीचे दिए गए वर्ष 2023 में साइट xyz के मासिक वेबसाइट यातायात आँकड़ोँ की समीक्षा करें। नीचे दिए गए प्रत्येक प्रश्न के लिए **सही** उत्तर चुनें :

![](_page_12_Picture_374.jpeg)

### **RET/23 906/Prayojan Mulak Hindi (i) RET/23 906/Prayojan Mulak Hindi (i)**

- **43.** Which statistical measure describes the central tendency of a data set ? कौन-सा सांख्यिकीय मापन आँकड़ों के समुच्चय की केन्द्रीय प्रवृत्ति का वर्णन करता है ?
	- (1) Standard Deviation (2) Range **ekud fopyu çlkj**
	-
	-
- **44.** What does a p-value in statistical analysis indicate ? सांख्यिकीय विश्लेषण में p-मान क्या इंगित करता है ?
	- (1) The size of the data set <u>आँकड़ों के समुच्चय का आकार</u>
	- (2) The probability of obtaining results by chance under null hypothesis
		-
	- (3) The mean of the data set आँकड़ों के समुच्चय का माध्य
	- (4) The variance within the data set आँकड़ों के समुच्चय का प्रसरण
- **45.** What does the term 'outlier' refer to in data analysis ? आँकडों के विश्लेषण में 'बहिरस्थ प्रदत्त' शब्द का क्या अर्थ है ?
	- (1) A data point that lies within the expected range एक आँकड़ा बिन्दु जो अपेक्षित सीमा में होता है
	- (2) A data point that does not fit the overall pattern of the data एक आँकड़ा बिन्दु जो आँकड़ों के समग्र पैटर्न में फिट नहीं होता है
	- (3) The average value of a data set <u>ऑकडा समुच्चय का औसत मान</u>
	- (4) The data point that lies between the first and third quartile <u>आँकडा समुच्चय में पहले और तीसरे चतुर्थक के बीच का मान</u>

**32.** In an experiment conducted on goats, the following were measured on each animal in the study : Sex, weight (in kg) and birth order. The scale of measurement of these variables are :

बकरियों पर किए गए एक प्रयोग में. अध्ययन में प्रत्येक जानवर पर निम्नलिखित को मापा गया : लिंग, वजन (किग्रा० में) और जन्म क्रम। इन चरों के मापन में प्रयुक्त मापनियाँ  $\ddot{\tilde{\epsilon}}$  :

- (1) Nominal, Ratio, Ordinal (2) Ordinal, Ratio, Ratio **ukfer] vu qikr] Øfed Øfed] vu qikr] vu qikr**
	-
- *फ्र*मिक, अनुपात, अन्तराल खाट्या प्रथमक चामित, नामित, क्रमिक
- (3) Ordinal, Ratio, Interval (4) Nominal, Nominal, Ordinal

- 
- (3) Mean (4) Variance **ek/; çlj.k**

शून्य परिकल्पना के अन्तर्गत नतीजों को आकस्मिक रूप से प्राप्त करने की सम्भावना

### **RET/23 906/Prayojan Mulak Hindi (i) RET/23 906/Prayojan Mulak Hindi (i)**

- **40.** A longitudinal research design is : एक अनुदैर्घ्य अनुसंधान अभिकल्प है : (1) Studying multiple groups simultaneously कई समूहों का समकालिक अध्ययन (2) Collecting data at a single point in time **एक ही समय पर आँकडों का संग्रहण** (3) Observing participants over an extended period of time एक विस्तारित समयावधि तक प्रतिभागियों का प्रेक्षण (4) Analyzing historical data ऐतिहासिक आँकडों का विश्लेषण करना **41.** Which research design investigates the cause and effect relationship between variables ? कौन-सा अनसंधान अभिकल्प चरों के बीच प्रभाव-कारण सम्बन्ध की जाँच करता हे ? (1) Descriptive design (2) Correlational design **o.k ZukRed vfHkdYi lglEcU/kkRed vfHkdYi** (3) Experimental design (4) Case-study design **ç;k sxkRed vfHkdYi dsl&v/;;u vfHkdYi 42.** Which of the following is **not** a primary purpose of a literature review in research ? निम्न में से कौन साहित्य समीक्षा का मुख्य उद्देश्य **नहीं** है ? (1) To summarize the researcher's findings शोधकर्ताओं के नतीजों का संक्षिप्तीकरण (2) To provide a historical background of the topic **विषय का ऐतिहासिक पृष्ठभूमि प्रदान करना** (3) To identify gaps and justify the need for the study अन्तरालों की पहचान करना और अध्ययन की आवश्यकता को उचित ठहराना (4) To present statistical analysis of the data आँकड़ों का सांख्यिकीय विश्लेषण प्रस्तूत करना
	- **33.** Which among the following is **not** an example of primary data ? निम्नलिखित में से कौन-सा प्राथमिक आँकडे का उदाहरण **नहीं** है ?
		- (1) Data collected through surveys **सर्वेक्षण के माध्यम से एकत्रित आँकड़े**
		- (2) Data collected through interviews **साक्षात्कार के माध्यम से एकत्रित ऑकडे**
		- (3) Data collected from experiments प्रयोगों से एकत्रित आँकड<del>े</del>
		- (4) Data collected from national census reports राष्ट्रीय जनगणना प्रतिवेदन से एकत्रित आँकडे
	- **34.** Kurtosis of a standard normal distribution is : एक मानक प्रसामान्य वितरण की कुकुदता है:
		-
	- **35.** A subset that is chosen from population is known as : एक उपसमुच्चय जिसे एक जनसंख्या में से चूना जाता है, कहलाता है :
		- (1) Parameter (2) Variable
			-
		- *x*तिदर्श = 2008 = 2008 = 2008 = 2008 = 2018 = 2018 = 2018 = 2018 = 2018 = 2018 = 2018 = 2018 = 2018 = 2018 = 20

(1) Zero (2) Three **'k wU; rhu** (3) Two (4) One <mark>दो</mark> एक **çkpy pj** (3) Sample (4) Statistic

### **RET/23 906/Prayojan Mulak Hindi (i) RET/23 906/Prayojan Mulak Hindi (i)**

स्तरीकृत यादृच्छिक प्रतिचयन में जनसंख्या के स्तरों का निर्धारण कैसे किया जाता

**36.** A Which of the following is **not** applied in research involving qualitative variables ?

निम्नलिखित में से कौन गुणात्मक चरों को निहित करने वाले अनुसंधान में प्रयुक्त **नहीं** होता है ?

- (1) Proportion (2) Diagram **vuqikr vkjs[k** (3) Odds ratio (4) Mean **fa**षम अनुपात ताल का साध्य
- **37.** Read the following statements and choose *true* statement(s) : निम्नलिखित कथनों को पढ़ें और *सत्य क*थन चुनें :
	- (a) Independent variables are unknown variables. **स्वतंत्र चर** अज्ञात चर हैं।
	- (b) Dependent variables are unknown variables. <u>आश्रित चर अज्ञात चर हैं।</u>
	- (c) Research decisions are made on dependent variables. अनुसंधान निर्णय आश्रित चर पर किए जाते हैं।
- (1) Randomly यादृच्छिक रूप से
- (2) Based on specific characteristics of population जनसंख्या के विशिष्ट विशेषताओं पर आधारित
- (3) Using a pre-defined pattern पूर्व-निर्धारित पैटर्न का उपयोग करके
- (4) Using geographical proximity भौगोलिक समीपता के आधार पर

### **Code :**

### **कूट**ः

- (1) Only (a)  $(2)$  (a) and (b) **dsoy** (a) (a) **vk Sj** (b) (3) (b) and (c)  $(4)$  (a) and (c)
	-
- (b) और (c) (a) और (c)
- **38.** The sampling method in which after random start, every '*k*th' individual is selecting from the population list is known as : एक यादृच्छिक आरंभ के उपरांत जनसंख्या सूची के प्रत्येक 'kवाँ' व्यक्ति को चयनित करने वाली प्रतिचयन विधि है:
	- (1) Simple random sampling <u>सामान्य यादृच्छिक प्रतिचयन</u>
	- (2) Systematic sampling *फ्र*मबद्ध प्रतिचयन
	- (3) Stratified sampling स्तरीकृत प्रतिचयन
	- (4) Cluster sampling गुच्छ प्रतिचयन
- **39.** In stratified random sampling, how the strata within the population are decided ?

हे ?